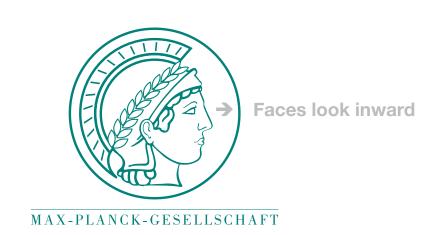

# How to design a scientific poster?

Carsten Kutzner and Helmut Grubmüller Theoretical and computational biophysics, MPI for biophysical chemistry, Göttingen, ckutzne@gwdg.de

## Make it easy for the reader!

Remember, no one ever complained that someone's poster was too easy to read. (S. Block, 1996)<sup>[1]</sup>

## The purpose of your poster

- Introduce a piece of your work to colleagues
- Summarize what you did, how you did it, and what you learned
- Stimulate exchange of ideas between you and your audience
- Opportunity for networking: many collaborations begin in front of a poster board!

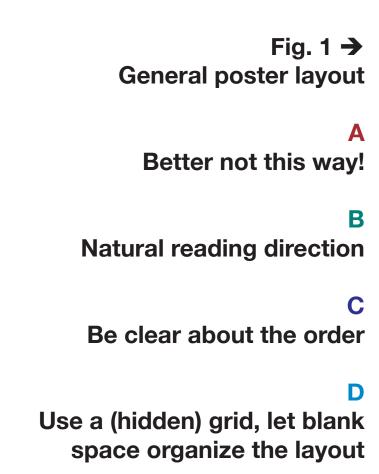

## Poster content: focus on the key points!

- Never hide your main points in-between too many details

### **Fitle** Authors & affiliations Abstract (opt.) What did you Introduction find? What are you adding? recommend, what next? question and why is it significant? Methods 5 Acknowledg-What is your References ments (opt.) strategy? Relevant Funding & help

Use bullet points to shorten a text and make it easier to understand

• 1 type for the text, preferably serif Here I used Minion regular

• Use 11 words per line on average, set column width accordingly

• Spell-check! Typos, if too many, could make the reader think

• 1 type for title and headings (may be the same),

preferably sans serif Here I used Helvetica condensed bold

**Text & Fonts** 

• Choose fonts for legibility (Fig. 3),

• Limit yourself to ~3 font sizes:

• 18–28 pt for body text Here 24 pt

• 30–40 pt for headings Here 36 pt

Avoid paragraphs with > 10 sentences

• Don't cover  $> \frac{1}{3}$  of poster with text

More text = less communication!

you are also sloppy with your science.

• 70–120 pt for title Here 115 pt

← Fig. 2

**Poster content elements** 

**Arrows** show typical reading sequence. Size ~ number of people still at your poster.

Can you convey your main message in 10 seconds?

# Text & Layout

## **Build a content hierarchy!**

### **Expose headings clearly General layout considerations**

- Everything should be readable from 2–3 meters distance
- To attract people, you can place an eye-catcher or some other attention-getting gimmick
- Be aware of busy backgrounds, a white background is usually best

← Fig. 3

Readability matters most!

Font, size, line length, alignment and spacing all affect readability.[4]

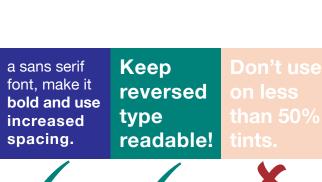

← Fig. 4

**∠** Fig. 10

Much clearer!

the legend.

How to improve a plot

Don't use 3d plots for 2d data!

Using implicit lines frees space

... that can now be used for

Reversed type needs special treatment

- A poster is an illustrated abstract, therefore focus on what is essential for a simplified version of your story
- Design such that the main ideas are captured in < 3 minutes (Fig. 2)

## Graphics & Color

## Use a visual language!

- Visual language encodes logic in non-text elements,
- it is a graphic hierarchy that identifies
- what is important (Fig. 7), and
- what belongs together (Fig. 8).
- *similar* things have *similar* properties (type, color, line style, shading, ...)
- *different* things have *contrasting* properties!
- which of your ideas can you communicate without text?

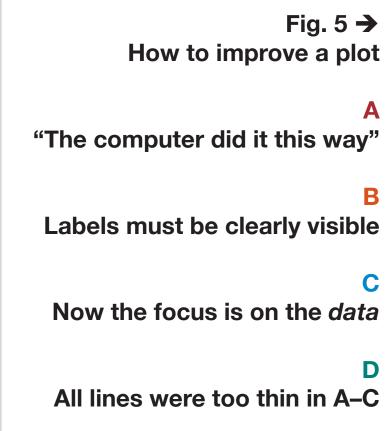

Fig. 6 → Lines must be thick if colored

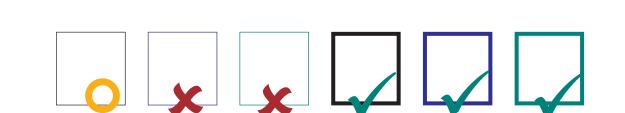

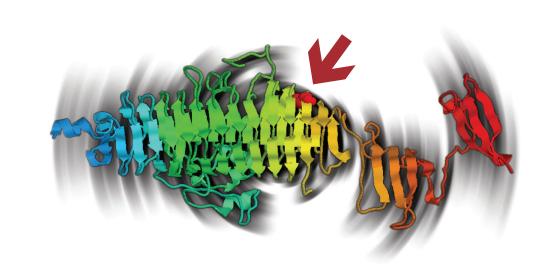

← Fig. 7 3 Visual language elements a) color encodes sequence

b) shadow signals motion c) arrow signals look here!

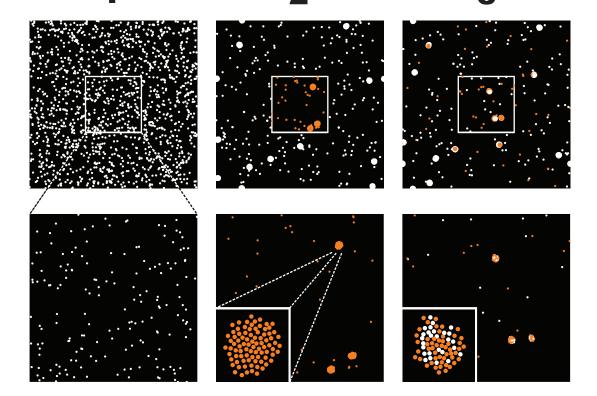

**←** Fig. 8 Visual language example What information is given without a single word?

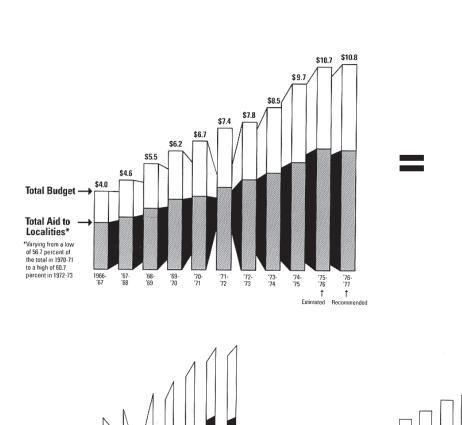

Avoid chartjunk! Chartjunk<sup>[5]</sup> is all ink not carrying information

← Fig. 9

## Figures ...

- must have properly labelled axes (values & units),
- must have a clear, short legend,
- should be numbered in the order they appear in the text,
- should be high quality and near to the text explaining it

## Color

- Use as few colors as possible (fewer than on *this* poster!)
- Consistently use same color for same things, e.g. bad, OK, good
- Colors print identical only if values and mode (RGB/CMYK) match!

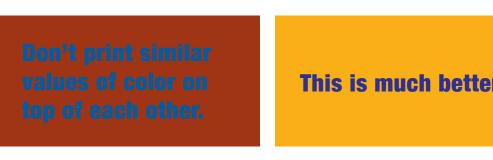

← Fig. 11

This is much better.

**Color is about contrast!** 

## Tab. 1.1 →

**Cluttered table** 

Units should go into table

essary. Old style numerals

not suited for tables.

head. Most lines are unnec-

Tab. 1.1: Coffee consumption per person and year.

| Country      | 2007   | 2006     | 2005    |
|--------------|--------|----------|---------|
| Finland      | 12 kg  | 11 .8 kg | 12.6 kg |
| Norway       | 9.9 kg | 9.6 kg   | 9.6 kg  |
| Denmark      | 8.7 kg | 9 kg     | 8.8 kg  |
| Netherlands  | 8.4 kg | 6.7 kg   | 7.1 kg  |
| Sweden       | 8.2 kg | 7.8 kg   | 7.8 kg  |
| Switzerland  | 7.9 kg | 8.2 kg   | 8.7 kg  |
| Belgium/Lux. | 6.8 kg | 6.6 kg   | 6.9 kg  |
| Canada       | 6.5 kg | 5.7 kg   | 5.2 kg  |
| Germany      | 6.4 kg | 5.5 kg   | 6.1 kg  |
| Austria      | 6.1 kg | 4.2 kg   | 5.6 kg  |

Tab

|              | 2007 | 2006 | 2005 |
|--------------|------|------|------|
| Country      | kg   | kg   | kg   |
| Finland      | 12.0 | 11.8 | 12.6 |
| Norway       | 9.9  | 9.6  | 9.6  |
| Denmark      | 8.7  | 9.0  | 8.8  |
| Netherlands  | 8.4  | 6.7  | 7.1  |
| Sweden       | 8.2  | 7.8  | 7.8  |
| Switzerland  | 7.9  | 8.2  | 8.7  |
| Belgium/Lux. | 6.8  | 6.6  | 6.9  |
| Canada       | 6.5  | 5.7  | 5.2  |
| Germany      | 6.4  | 5.5  | 6.1  |
| Austria      | 6.1  | 4.2  | 5.6  |
|              |      |      |      |

junk + data

← Tab. 1.2

Clear table

Numbers are aligned on the decimal point, one line is emphasized with a 20 % grey box.

## References and further resources

- [1] Block, SM: Do's and dont's of poster presentations, Biophys J 71 (1996)
- [2] Erren, TC and Bourne, PE: Ten Simple Rules for a Good Poster Presentation, PLoS Comp Biol 3 (2007)

>- ... Don't place any key findings below this line. Anything in the lowermost quarter of a poster is likely to not get overlooked

- [3] Hess, GR, Tosney, K, Leigel, L: Creating effective poster presentations: AMEE Guide no. 40, Medical Teacher 31 (2009)
- [4] Strizver, I: Type rules, Wiley (2010)
- [5] Tufte, E: The Visual Display of Quantitative Information, Graphics Press, Cheshire, CT (1983)

## Acknowledgment

Thanks to E. Heinemann for helping to realize this poster.

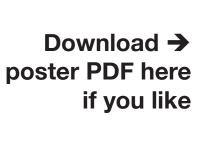

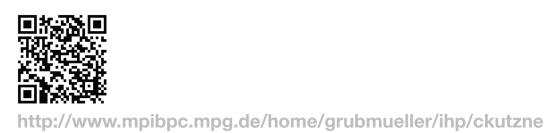